# **Procurations**

**Ce livret renferme des formulaires pour une** 

# **procuration perpétuelle relative aux biens**

## et pour une

# **procuration relative au soin de la personne**

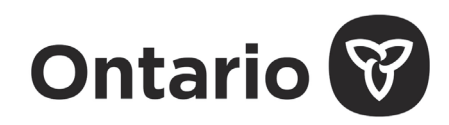

Ministère du Procureur général

**IL EST DÉFENDU DE VENDRE CE LIVRET** 

### **Table des matières**

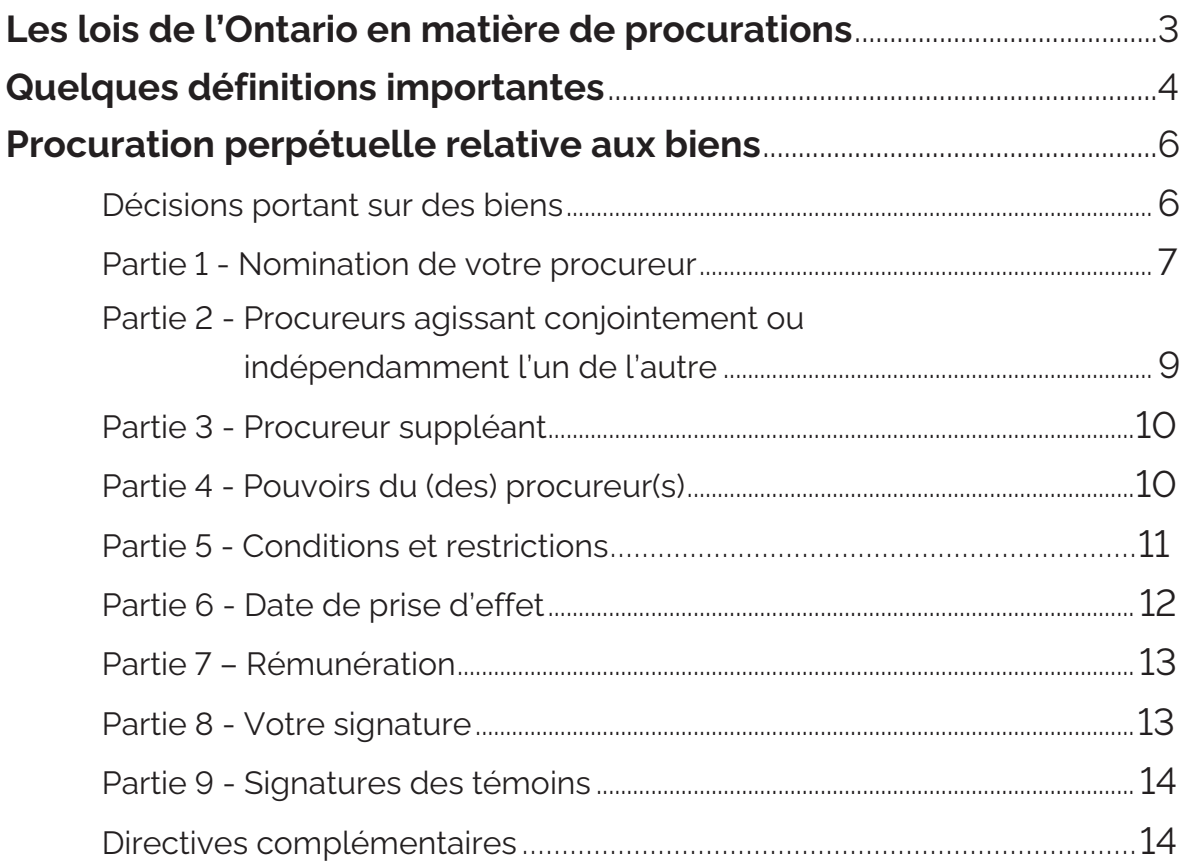

### **[Formulaire de procuration perpétuelle relative aux biens](#page-15-0)**

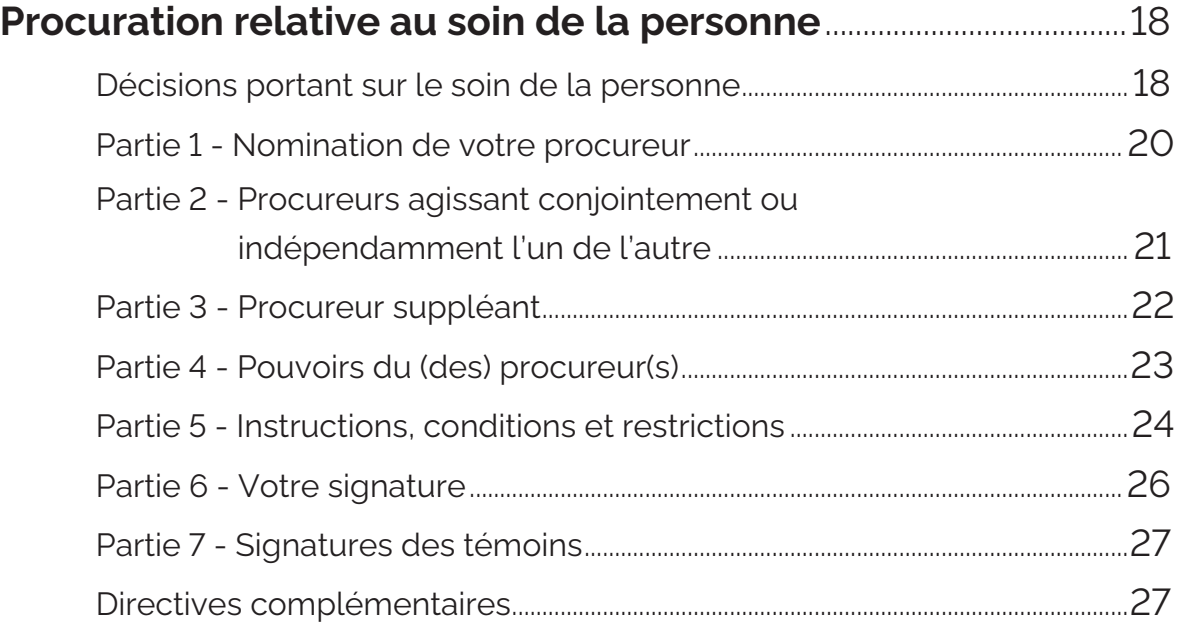

#### **[Formulaire de procuration relative au soin de la personne](#page-28-0)**

# <span id="page-2-0"></span>**Les lois de l'Ontario en matière de procurations**

Ce livret renferme des directives et des formulaires pour une procuration perpétuelle relative aux biens et pour une procuration relative au soin de la personne.

Lorsqu'elle donne une procuration, une personne peut prendre des dispositions pour l'avenir et avoir l'assurance que ses volontés seront exécutées.

Le rôle du gouvernement consiste à agir comme décideur de dernier recours, et uniquement au nom de quelqu'un qui ne peut s'adresser à personne d'autre pour prendre des décisions à sa place. S'il n'y a pas de procuration, un membre de la famille ou un ami peut demander d'être nommé tuteur.

Les procurations qui ont été valablement conférées en vertu des lois ontariennes antérieures demeurent juridiquement valides.

Les formulaires que contient le présent livret, c'est-à-dire le formulaire de procuration perpétuelle relative aux biens et le formulaire de procuration relative au soin de la personne, ont été révisés le 29 mars 1996, conformément aux modifications apportées à la *[Loi de 1992 sur la prise de décisions au nom d'autrui](https://www.ontario.ca/fr/lois/loi/92s30)*. Les versions précédentes de ces formulaires peuvent être utilisées et seront valides si elles sont remplies comme il convient et attestées par des témoins.

Si vous avez des questions après avoir lu les directives, vous devriez peut-être obtenir l'avis d'un avocat.

## **Quelques définitions importantes**

<span id="page-3-0"></span>Cette liste de définitions vous aidera à comprendre quelques-uns des termes juridiques ou techniques qui vous sont peu familiers.

#### **Évaluateurs, également connus sous le nom d'évaluateurs de la capacité**

Les évaluateurs ou évaluateurs de la capacité sont des personnes qui sont autorisées à faire l'évaluation de la capacité mentale d'une personne à certaines fins telles que la nomination d'un tuteur aux biens, et cela, sans qu'il soit nécessaire de s'adresser aux tribunaux. Les évaluateurs ont l'expérience professionnelle requise et ont suivi avec succès un cours de formation en évaluation de la capacité. Ils sont indépendants des pouvoirs publics.

#### **Gestion des biens**

La *[Loi de 1992 sur la prise de décisions au nom d'autrui](https://www.ontario.ca/fr/lois/loi/92s30)* parle de décisions relatives à la gestion des biens, ainsi que de procurations relatives aux biens. « biens » s'entend des affaires financières, ce qui englobe tout type de décision ou d'opération financière qu'une personne prendrait ou ferait en ce qui concerne la gestion de son revenu, de ses dépenses, de ses actifs et de ses dettes. Par exemple, il pourrait s'agir d'établir un budget et de payer des factures, de remplir des déclarations de revenus, de préserver des objets de valeur, de vendre des biens immeubles, présenter ou défendre des demandes en justice, ou de consentir des prêts.

#### **Incapacité**

Dans la *[Loi de 1992 sur la prise de décisions au nom d'autrui](https://www.ontario.ca/fr/lois/loi/92s30)*, le mot « incapacité » désigne l'incapacité mentale. Cela signifie que la personne n'est pas en état de comprendre les renseignements concernant une décision à prendre ou qui n'est pas en état d'évaluer les conséquences normalement prévisibles d'une décision ou d'une absence de décision.

#### **Partenaires**

Deux personnes qui vivent ensemble depuis au moins un an et qui entretiennent une relation étroite présentant une importance primordiale pour l'une et l'autre sont considérées comme des partenaires.

#### **Procuration perpétuelle relative aux biens**

Une procuration perpétuelle relative aux biens est un document juridique par lequel une personne donne à une autre le pouvoir légal de prendre des décisions concernant ses affaires financières. Il n'est pas nécessaire que la personne qui est nommée procureur soit un avocat. La procuration est appelée procuration « perpétuelle » parce qu'elle peut être utilisée après que la personne qui l'a donnée n'est plus mentalement capable de prendre ses décisions financières elle-même. On utilise parfois l'expression « procuration de longue durée ».

#### **Procuration relative au soin de la personne**

Une procuration relative au soin de la personne est un instrument juridique par lequel une personne donne à une autre le pouvoir de prendre à sa place les décisions relatives à ses soins personnels pour le cas où elle deviendrait mentalement incapable.

#### **Soin de la personne**

Les soins de la personne incluent les soins de santé, l'alimentation, l'hébergement, l'habillement, l'hygiène et la sécurité.

#### **Tuteur à la personne**

Un tribunal peut nommer un tuteur à la personne, qui prendra au nom de l'incapable les décisions touchant une partie ou la totalité des aspects relatifs au soin de la personne, habituellement parce qu'il n'y a pas de procuration relative au soin de la personne. Le tuteur doit être âgé d'au moins 16 ans.

#### **Tuteur aux biens**

[Un tuteur aux biens est une personne qui est nommée en vertu de la loi \(](https://www.ontario.ca/fr/lois/loi/92s30)*Loi de 1992 sur la prise de décisions au nom d'autrui*) ou par un tribunal pour s'occuper des biens d'un incapable. Le tuteur et l'incapable doivent tous deux être âgés d'au moins 18 ans.

Un tuteur n'est pas un procureur; un procureur est choisi par la personne, avant qu'elle ne devienne incapable, pour agir en son nom, tandis qu'un tuteur est nommé après que survient l'incapacité.

#### **Tuteur et curateur public**

Le rôle du Tuteur et curateur public (TCP) se limite à celui d'un décideur de dernier recours pour le compte des personnes mentalement incapables ne pouvant s'en remettre à quelqu'un qui soit disposé ou apte à agir en leur nom.

Parfois, le TCP est automatiquement nommé tuteur aux biens en vertu de la loi. Dans de tels cas, le TCP essaie de trouver une personne adéquate pour gérer les biens de la personne incapable au lieu du TCP.

#### **Tuteur légal**

Un tuteur légal est une personne qui est nommée pour prendre des décisions relativement aux biens d'une autre personne sans avoir à s'adresser au tribunal. Le tuteur légal peut être le TCP ou une personne approuvée par le TCP pour le remplacer comme tuteur légal. La tutelle légale s'applique uniquement aux biens ou aux affaires financières; il n'y a pas de tutelle légale au soin de la personne. Seul le tribunal peut nommer un tuteur au soin de la personne.

## <span id="page-5-0"></span>**Procuration perpétuelle relative aux biens**

Le présent livret décrit la marche à suivre pour remplir le formulaire ci-annexé de procuration perpétuelle relative aux biens. *(formulaire établi conformément à la [Loi de 1992 sur la prise de décisions au nom d'autrui\)](https://www.ontario.ca/fr/lois/loi/92s30)* 

### **Décisions portant sur des biens**

Si vous devenez mentalement incapable, qui paiera vos factures et vos impôts? Qui surveillera vos comptes bancaires à votre place? Qui s'occupera de gérer vos biens immobiliers et vos placements? Qui présentera des demandes en justice en votre nom? La personne que vous choisissez comme votre « procureur » aux biens s'occupera de tout cela pour vous. Le procureur peut être un parent, un ami ou quelqu'un d'autre.

Vous pouvez utiliser le formulaire que contient le présent livret pour nommer la personne de votre choix qui prendra pour vous les décisions se rapportant à vos **biens** et qui s'occupera de gérer vos **finances**. Il pourra s'agir par exemple de signer des documents à votre place, de payer vos factures ou de vendre votre maison. Cette procuration permettra à la personne que vous nommez de gérer vos affaires financières même si vous devenez un jour mentalement incapable. La personne que vous nommez est appelée « procureur aux biens ». Vous pouvez, si vous le voulez, nommer plus d'un procureur.

Si vous avez déjà donné une procuration relative aux biens qui conserve son effet après que vous devenez mentalement incapable, il ne vous est pas nécessaire d'en faire une nouvelle.

Si vous le souhaitez, vous pouvez utiliser un autre formulaire ou établir votre propre formulaire, mais assurez-vous alors qu'il constitue une procuration perpétuelle valide, [c'est-à-dire qu'il répond aux conditions établies dans la](https://www.ontario.ca/fr/lois/loi/92s30) *Loi de 1992 sur la prise de décisions au nom d'autrui.* 

Il est important de savoir que :

- Vous n'êtes pas obligé de nommer un procureur aux biens. La décision **vous** appartient.
- Donner une procuration à quelqu'un est une décision très importante. Vous donnez à la personne que vous nommez un pouvoir considérable sur vos biens.
- Votre procureur pourrait abuser de ce pouvoir; vous n'êtes pas à l'abri de ce risque.
- Si vous avez un doute quelconque quant à l'honnêteté ou à la compétence de la personne que vous envisagez de nommer - ou si vous sentez que cette personne tente d'exercer des pressions pour que vous la choisissiez – n'en faites pas votre procureur.

<span id="page-6-0"></span>Avant de prendre une décision, vous auriez peut-être intérêt à consulter les personnes suivantes :

- Les membres de votre famille ou vos amis intimes.
- Un avocat. Même si vous n'êtes pas obligé de consulter un avocat pour que votre procuration soit juridiquement valide, vous auriez sans doute intérêt à le faire.
- D'autres personnes connaissant bien le sujet, à condition qu'elles soient neutres et qu'elles agissent dans votre véritable intérêt.

Le présent document renferme des directives dont l'objet est de vous aider à remplir la [procuration. Ces directives n'envisagent pas toutes les options prévues dans la](https://www.ontario.ca/fr/lois/loi/92s30) *Loi de 1992 sur la prise de décisions au nom d'autrui* et ne constituent pas des conseils juridiques. Certaines expressions juridiques figurant dans la loi sont rendues ici en des mots plus simples, pour qu'elles soient plus faciles à comprendre. Pour mieux comprendre un terme juridique, [voir la section des définitions](#page-3-0).

Les directives mentionnent aussi certaines des raisons pour lesquelles vous pourriez vouloir faire certains choix plutôt que d'autres. Mais souvenez-vous que **toutes les décisions vous appartiennent**.

À mesure que vous prendrez connaissance des directives qui suivent, reportez-vous au formulaire ci annexé de procuration perpétuelle relative aux biens.

## **Partie 1 : NOMINATION DE VOTRE PROCUREUR**

Lisez attentivement cette partie avant de commencer à remplir le formulaire de procuration.

NOTE : Cette formule ne permet pas à votre procureur de prendre à votre place des décisions se rapportant au soin de la personne. Si vous voulez nommer un procureur pour les décisions de cette nature, vous pouvez établir un document distinct appelé *«* [Procuration relative au soin de la personne](#page-17-0) *»* .

Pour donner une procuration relative aux biens valide, vous devez avoir au moins 18 ans et être « mentalement capable » de donner une procuration perpétuelle relative aux biens. Cela signifie que :

- vous savez quels biens vous appartiennent et quelle est leur valeur approximative;
- vous êtes conscient de vos obligations envers les personnes qui dépendent de vous financièrement;
- vous savez ce que votre procureur aura le pouvoir de faire;
- vous savez que votre procureur doit rendre compte de toutes les décisions qu'il prend relativement à vos biens;
- vous savez que, si vous êtes capable, vous pouvez annuler votre procuration;
- vous savez que, si votre procureur ne gère pas vos biens avec prudence, leur valeur peut diminuer;
- vous comprenez qu'il est toujours possible que votre procureur abuse de ses pouvoirs.

Songez à qui vous pourriez choisir comme procureur aux biens :

- Vous pouvez nommer qui vous voulez, pourvu que la personne choisie soit âgée d'au moins 18 ans.
- Beaucoup de sociétés de fiducie acceptent d'exercer le rôle de procureur, moyennant rémunération.
- Certaines personnes choisissent cette solution, qui offre des garanties de professionnalisme et d'impartialité.

Il est recommandé de parler avec la personne que vous songez à nommer et de vous assurer qu'elle est disposée à accepter les responsabilités qui s'attachent à la fonction de procureur aux biens.

Notez bien qu'en donnant cette procuration, vous révoquez (c'est-à-dire annulez) **toute autre** procuration relative aux biens que vous avez donnée dans le passé. Si vous avez donné une procuration auparavant et que vous ne souhaitez pas la révoquer, vous devriez consulter un avocat afin d'apporter les changements nécessaires au formulaire.

Si vous souhaitez que vos affaires financières soient gérées par plus d'une personne, vous pouvez nommer plus d'un procureur aux biens pour agir en votre nom.

Vous pouvez aussi élire de nommer un seul procureur si vous craignez la possibilité de désaccords entre vos procureurs ou si vous croyez qu'il serait difficile pour les tiers de traiter avec plus d'un procureur en ce qui concerne vos affaires financières.

Vous pouvez également envisager de nommer une autre personne (ou plusieurs autres personnes) pour agir comme procureur suppléant. Cette personne interviendrait si le ou les premiers procureurs que vous avez nommés démissionnent, tombent malades ou décèdent.

Il est important de comprendre que c'est à **vous** de décider si vous voulez nommer un procureur ou plusieurs procureurs, et si vous voulez nommer un procureur suppléant.

Veuillez noter que vous ne pouvez pas nommer le TCP comme procureur à vos biens, à

<span id="page-8-0"></span>moins que le TCP ne consente au préalable et par écrit à exercer cette fonction.

Lorsque vous aurez choisi la personne ou les personnes que vous entendez nommer procureur(s), inscrivez dans l'espace prévu à cet effet, à la **[partie 1](#page-15-0)** du formulaire de procuration, votre nom et le nom de la personne ou des personnes que vous nommez.

## **Partie 2 : PROCUREURS AGISSANT CONJOINTEMENT OU INDÉPENDAMMENT L'UN DE L'AUTRE (Cette partie est facultative.)**

Remplissez cette partie **uniquement** si vous avez nommé plus d'un procureur et si vous voulez que vos procureurs puissent prendre leurs décisions séparément, c'est-à-dire sans être tenus d'agir ensemble.

Si vous donnez à plus d'une personne la qualité de procureur à vos biens, vous pouvez décider s'ils feront le travail ensemble ou s'ils se répartiront les responsabilités.

Si vous avez nommé plus d'un procureur dans le formulaire de procuration, la loi les obligera à prendre leurs décisions ensemble à moins que vous ne leur donniez expressément l'autorisation d'agir séparément. Vous pouvez leur donner l'autorisation d'agir séparément en l'indiquant par écrit dans cette partie du formulaire. À défaut d'une telle autorisation, vos procureurs devront toujours prendre les décisions ensemble.

Il y a de bonnes raisons pour que vous donniez à vos procureurs la possibilité de prendre leurs décisions séparément. Il suffit de penser par exemple à ce qui pourrait arriver si l'un de vos procureurs était temporairement incapable d'agir pour cause de maladie, de congé ou autre empêchement. Si vos procureurs sont autorisés à agir séparément il n'y aura alors aucun problème.

En revanche, vous pouvez décider de ne pas donner cette autorisation si vous voulez vous assurer qu'il y aura toujours quelqu'un pour veiller à ce que la décision prise soit la bonne. Peut-être voudrez-vous aussi éviter le risque de décisions incompatibles, ce qui pourrait arriver si les procureurs agissent séparément l'un de l'autre.

Si vous souhaitez que vos procureurs prennent leurs décisions ensemble, il serait bon de préciser la manière dont les désaccords seront résolus. Vous pourriez dire que, en cas de conflit, la décision d'un procureur aura préséance sur celle de l'autre. Autrement, vos procureurs pourraient devoir s'adresser au tribunal, et c'est alors le juge qui décidera.

En résumé, si vous avez nommé plus d'un procureur et que vous voulez qu'ils puissent agir séparément l'un de l'autre, inscrivez alors les mots « conjointement et individuellement » dans l'espace prévu à cet effet à la **[partie 2](#page-15-0)** du formulaire. (L'expression

<span id="page-9-0"></span>« conjointement et individuellement » est une expression juridique qui signifie « ensemble et séparément »). Si cette expression ne figure pas dans le formulaire, vos procureurs devront toujours prendre ensemble les décisions financières qui vous concernent.

### **Partie 3 : PROCUREUR SUPPLÉANT (Cette partie est facultative.)**

Veuillez remplir cette partie **seulement** si vous voulez nommer une autre personne (ou plusieurs autres personnes) à titre de procureur suppléant. Cette personne interviendrait si le ou les premiers procureurs que vous avez nommés démissionnent, tombent malades ou décèdent.

Pour les raisons suivantes, il serait peut-être bon de songer à nommer un procureur suppléant :

- Il se pourrait que le procureur que vous avez nommé ne soit pas disposé à agir en votre nom ou ne soit pas capable de le faire le moment venu.
- Quelque chose pourrait aussi survenir après que votre procureur a commencé de prendre des décisions en votre nom, quelque chose qui l'empêche de continuer d'agir pour vous.
- Cela signifie qu'il n'y aurait plus personne pour gérer vos affaires financières.
- La nomination d'un procureur suppléant est particulièrement importante si vous n'avez nommé qu'un seul procureur à la partie 1 . Si vous avez nommé plus d'un procureur, la nomination d'un procureur suppléant est moins justifiée puisque, en cas d'impossibilité d'agir de l'un d'entre eux, l'autre pourra en général continuer.
- Vous pouvez quand même nommer un procureur suppléant, qui remplacera éventuellement celui qui sera dans l'impossibilité d'agir. Il n'est pas impossible en effet que survienne un événement empêchant l'autre procureur d'agir.
- Votre procureur suppléant aura les mêmes pouvoirs que le procureur qu'il remplacera.

Il est important de comprendre que la décision de nommer un procureur suppléant **vous**  appartient.

Pour nommer un procureur suppléant, remplissez la **[partie 3](#page-15-0)** du formulaire de procuration ci-annexé.

## **Partie 4 : POUVOIRS DU (DES) PROCUREUR(S)**

Cette partie du formulaire est très importante :

• Elle indique à votre procureur et aux personnes qui traitent avec lui quelles décisions financières il est autorisé à prendre en votre nom.

- <span id="page-10-0"></span>• Cette partie du formulaire donne à votre procureur (à vos procureurs) le pouvoir de prendre toute décision financière que vous pourriez prendre vous-même - sauf le pouvoir de faire un testament.
- Si vous voulez limiter les pouvoirs de votre procureur, vous pouvez le faire plus loin dans la **[partie 5](#page-15-0)** du formulaire.
- La **[partie 4](#page-15-0)** du formulaire précise aussi que la procuration peut être utilisée *même si* vous devenez mentalement incapable de prendre des décisions financières. Elle mentionne clairement que vous voulez que la procuration conserve son plein effet si cela devait se produire.

## **Partie 5 : CONDITIONS ET RESTRICTIONS (Cette partie est facultative.)**

La loi vous permet de limiter les pouvoirs de votre procureur. Par exemple, vous pouvez limiter ses pouvoirs aux opérations se rapportant seulement à certains actifs, comme vos comptes bancaires, ou vous pouvez lui interdire d'intervenir relativement à tel ou tel bien.

#### **Mais réfléchissez bien avant de limiter l'étendue des pouvoirs de votre procureur :**

Si vous devenez incapable de prendre des décisions financières et que votre procureur n'a pas les pleins pouvoirs, il sera peut-être nécessaire que votre procureur, un membre de votre famille, un ami ou le TCP soit nommé votre tuteur afin de pouvoir gérer le reste de vos biens. Dans un tel cas, un plan de gestion doit être déposé, et un cautionnement (c.-à-d. une garantie) peut être nécessaire.

Il faut savoir aussi qu'une procuration perpétuelle qui donne à votre procureur des pouvoirs sur tous vos biens permet à votre procureur de mettre fin à la participation du Tuteur et curateur public à titre de tuteur légal aux biens.

Si vous le souhaitez, vous pouvez insérer d'autres conditions et restrictions dans votre procuration. Vous pouvez par exemple :

- obliger votre procureur à consulter certaines personnes (par exemple, les membres de votre famille, des conseillers financiers) avant de prendre certaines décisions;
- préciser les genres d'investissement que votre procureur peut faire ou ne peut pas faire;
- obliger votre procureur à donner la priorité à certaines personnes lorsqu'il fait des prêts ou des cadeaux en votre nom;
- préciser la façon dont les désaccords seront résolus, si vous avez nommé plus d'un procureur.

<span id="page-11-0"></span>Ce ne sont là que quelques exemples des conditions et restrictions que vous pouvez insérer dans votre procuration. Mais souvenez-vous que vous n'êtes **pas** obligé d'écrire quoi que ce soit dans cette partie.

## **Partie 6 : DATE DE PRISE D'EFFET**

Ce document conférera un pouvoir à votre procureur **dès qu'il sera signé par vous et deux témoins, sauf indication contraire de votre part dans le formulaire**.

Cependant, cela ne vous empêchera pas de vous occuper de vos propres affaires tant que vous en êtes capable. En d'autres termes, votre procureur ne commencera pas nécessairement à gérer vos affaires financières immédiatement.

Voici quelques idées à prendre en compte :

- Vous pouvez par exemple décider de déposer le document en lieu sûr ou auprès d'une tierce personne en qui vous avez confiance, comme votre avocat, votre comptable ou un autre conseiller professionnel. Vous devriez songer à dire à votre procureur où il se trouve, car il en aura besoin pour agir en votre nom.
- Vous pouvez laisser à cette tierce personne des directives écrites indiquant le moment où elle pourra remettre la procuration à la personne que vous aurez nommée. Vous continuerez entre-temps de vous occuper de vos propres affaires financières.

De cette façon, il ne sera pas nécessaire à votre procureur de se plier à des formalités pour prouver à des tiers, par exemple les banques et les sources de prestation de pensions, que la procuration a pris effet. Si vous le préférez, vous pouvez indiquer d'autres limites quant au moment auquel la procuration pourra être utilisée :

- Vous pouvez déclarer dans la **[partie 5](#page-15-0)** qu'elle ne prendra effet qu'à une certaine date ou lorsqu'un certain événement se produira.
- Par exemple, vous pouvez dire qu'elle ne prendra pas effet tant que vous ne serez pas mentalement incapable de gérer vos biens.
- Si vous insérez cette condition dans votre procuration, il vous est conseillé de laisser des directives très précises sur la façon dont votre incapacité mentale sera établie.
- Vous pourriez par exemple dire qu'une lettre de votre médecin ou d'une autre personne de confiance indiquant que vous n'êtes plus mentalement capable de gérer vos biens constituera une preuve suffisante.
- Assurez-vous que cette condition puisse être remplie lorsque viendra le temps. Par exemple, ne nommez pas spécifiquement votre médecin de famille, sauf si vous êtes sûr qu'il sera disposé et capable de fournir un avis écrit sur votre capacité mentale, si

cela s'avérait nécessaire dans le futur.

<span id="page-12-0"></span>• Si votre procuration ne prend effet que lorsque vous devenez mentalement incapable de gérer vos biens et que vous n'indiquez pas comment votre capacité mentale doit être déterminée, il faudra obtenir une évaluation par un évaluateur de la capacité ou médecin un dans un établissement psychiatrique. Si vous souhaitez limiter les circonstances dans lesquelles la procuration pourra être utilisée, **indiquez-le dans la [partie 5](#page-15-0)** .

Mais rappelez-vous que, peu importe votre décision à ce sujet, vos biens continueront de vous appartenir et qu'ils devront être gérés par votre procureur avec honnêteté, intégrité et de bonne foi, conformément à la loi.

## **Partie 7 : RÉMUNÉRATION**

Votre procureur ou vos procureurs pourront prélever leurs honoraires selon le taux fixé dans la loi, à moins que votre procuration n'indique autre chose :

- Les sommes sont les mêmes que celles qui sont accordées aux tuteurs aux biens.
- À compter du 1er avril 2000, les taux accordés aux tuteurs et procureurs aux biens sont de 3 p. 100 sur les sommes reçues et payées et de 0,6 p. 100 sur la valeur annuelle moyenne des actifs. **?**
- S'il y a plusieurs procureurs, ils devront se partager la somme autorisée.

Si vous voulez interdire à votre (vos) procureur(s) de prélever toute rémunération ou si vous voulez fixer vous-même une somme précise (par exemple un pourcentage de votre revenu ou un montant annuel fixe), vous pouvez le faire en écrivant vos directives dans la **[partie 5](#page-15-0)**  du formulaire.

Si aucune instruction précise ne figure dans votre procuration, votre procureur pourra, à sa discrétion, accepter la rémunération autorisée par la loi.

## **Partie 8 : VOTRE SIGNATURE**

Lisez attentivement chacune des pages du formulaire avant de le signer. **[***Note : Quiconque assiste une personne qui ne peut pas lire ce formulaire devrait consulter les « [Directives complémentaires](#page-13-0) »***].** 

#### **Avant de signer, assurez-vous de ce qui suit : ?**

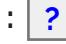

- 1. Vous comprenez bien le pouvoir conféré à votre procureur et le moment où la procuration prendra effet.
- 2. Vous êtes certain que votre procureur agira dans votre véritable intérêt.
- <span id="page-13-0"></span>3. Vous signez ce document de plein gré, sans céder aux pressions de quiconque.
- 4. Vous avez bien réfléchi quant à l'opportunité de consulter un avocat ou une autre personne de confiance.

Si vous êtes sûr que le formulaire dit bien ce que vous voulez qu'il dise, apposez votre signature à la **[partie 8](#page-16-0)** du formulaire.

#### **NOTE : Afin que le formulaire soit valide, vous devez l'imprimer et le signer.**

### **Partie 9 : SIGNATURES DES TÉMOINS**

La loi prévoit que deux personnes doivent attester votre signature. Les deux témoins doivent être présents lorsque vous signez.

Certaines personnes ne sont pas autorisées à signer comme témoins; elles sont énumérées à la **[partie 9](#page-16-0)** des formulaires.

Après que vous avez signé, chacun des témoins doit signer à la **[partie 9](#page-16-0)** du formulaire, en votre présence et en présence l'un de l'autre.

Il pourrait être possible de procéder à la signature virtuelle d'un document devant témoins en recourant à une technologie qui permet aux participants de se voir et de s'entendre en temps réel. Puisqu'un avocat ou un parajuriste doit participer à une telle signature virtuelle, veuillez communiquer avec un membre de la profession juridique pour en savoir plus. Pour trouver un avocat ou un parajuriste, voir le site Web du Barreau de l'Ontario à [https://lsrs.lso.ca/lsrs/welcome.](https://lsrs.lso.ca/lsrs/welcome)

#### **Directives complémentaires**

#### **Que faire si l'auteur de la procuration ne peut pas lire?**

- Quelqu'un devrait lire le formulaire dûment rempli, mot pour mot, à l'auteur de la procuration, en présence des deux témoins.
- Ensuite, s'ils concluent que l'auteur de la procuration comprend le contenu du formulaire, les témoins devraient insérer et remplir la clause suivante dans le formulaire, au-dessus de la ligne où ils signeront :
	- *« Cette procuration perpétuelle relative aux biens a été signée par*

*(nom de l'auteur de la procuration) après qu'elle lui a été lue en notre présence et après qu'il est apparu qu'il/elle en comprenait et en approuvait le contenu ».* 

#### **Que faire de la procuration après qu'elle a été signée?**

- Vous auriez intérêt à faire réviser le formulaire par un professionnel. Si le formulaire n'est pas dûment rempli, il risque de ne pas être valide.
- Il est prudent de donner à votre famille, à votre avocat et aux institutions financières avec lesquelles vous traitez le nom, l'adresse et le numéro de téléphone de votre (vos) procureur(s).
- Assurez-vous de leur communiquer tout changement d'adresse ou de numéro de téléphone de votre (vos) procureur(s).
- Il est recommandé de remettre une copie du document à votre ou vos banques, pour qu'elles comprennent vos volontés et conservent le document dans leurs dossiers. Si la procuration est dûment remplie et que vous la donnez de plein gré alors que vous êtes mentalement capable, la banque devrait la reconnaître. Elle peut toutefois avoir des questions et il serait préférable de les régler avant que votre procureur ait besoin d'utiliser la procuration.
- Vous pouvez donner le document original à votre procureur, le remettre à une personne de confiance autre que votre procureur pour qu'elle le garde en lieu sûr (avec instructions quant au moment où elle pourra le remettre à votre procureur), ou bien le conserver dans un endroit sûr où votre procureur pourra le trouver facilement en cas de besoin.
- Il serait bon que vous conserviez au moins une photocopie du document. Si cela est possible, gardez-la avec vous, avec l'adresse et le numéro de téléphone de votre (vos) procureur(s).
- Veuillez ne pas retourner le formulaire, une fois rempli, au Bureau du Tuteur et curateur public. Il n'est pas nécessaire d'enregistrer quelque part votre procuration perpétuelle relative aux biens.

#### **Révocation de la procuration**

Vous avez le droit de révoquer (annuler) la procuration à tout moment tant que vous êtes capable. Si vous décidez de révoquer la procuration, vous devez le faire par écrit, sur une feuille que vous signerez et daterez, et sur laquelle deux témoins signeront comme pour la procuration elle-même.

Communiquez ce changement à votre procureur, aux institutions financières et à toutes les personnes que vous avez informées lorsque vous avez donné la procuration.

## <span id="page-15-0"></span>**Procuration perpétuelle relative aux biens**

(formulaire établi conformément à la *[Loi de 1992 sur la prise de décisions au nom d'autrui](https://www.ontario.ca/fr/lois/loi/92s30)*) **NOTE : Afin que le formulaire soit valide, vous devez l'imprimer et le signer.** 

**1.** Je soussigné(e),

révoque toute

*(imprimez ou dactylographiez ici votre nom au complet)*  procuration perpétuelle antérieure donnée par moi et relative à mes biens

et **NOMME** :

*(imprimez ou dactylographiez ici le nom de la personne ou des personnes que vous nommez)* 

**2.** Si vous avez nommé plus d'un procureur et si vous voulez qu'ils aient le pouvoir d'agir indépendamment l'un de l'autre, insérez ici les mots « conjointement et individuellement » :

*(peut être laissé en blanc)* 

**3.** Si la (les) personne(s) que j'ai nommée(s), ou l'une quelconque d'entre elles, n'est pas (ne sont pas) apte(s) ou disposée(s) à être mon (mes) procureur(s), pour cause de refus, de démission, de décès, d'incapacité mentale ou de destitution par le tribunal, **JE LUI (LEUR) SUBSTITUE** *(cette partie peut être laissée en blanc)* 

qui sera alors mon procureur aux biens et qui sera investi(e) des mêmes pouvoirs que la personne qu'il (elle) remplace.

**4.** J'AUTORISE mon (mes) procureur(s) aux biens à faire en mon nom tout ce qui se rapporte à mes biens et que je pourrais faire en qualité de personne capable, à l'exception de la rédaction d'un testament, sous réserve de la loi et des conditions et restrictions contenues dans le présent document. Je confirme que mon (mes) procureur(s) peut (peuvent) agir de la sorte même si je suis mentalement incapable. **?**

#### **5. CONDITIONS ET RESTRICTIONS ?**

Au besoin, annexez des pages supplémentaires, que vous signerez et daterez. *(cette partie peut être laissée en blanc)* 

#### **6. DATE DE PRISE D'EFFET**

Sauf indication contraire figurant dans le présent document, cette procuration perpétuelle prendra effet le jour où elle sera signée par moi-même et par deux témoins.

#### <span id="page-16-0"></span>**7. RÉMUNÉRATION**

Sauf indication contraire figurant dans le présent document, j'autorise mon (mes) procureur(s) à prélever sa (leur) rémunération sur mes biens en conformité avec le barème réglementaire applicable à la rémunération des procureurs aux biens, barème établi conformément à l'article 40 de la *[Loi de 1992 sur la prise de décisions au nom](https://www.ontario.ca/fr/lois/loi/92s30) d'autrui.* 

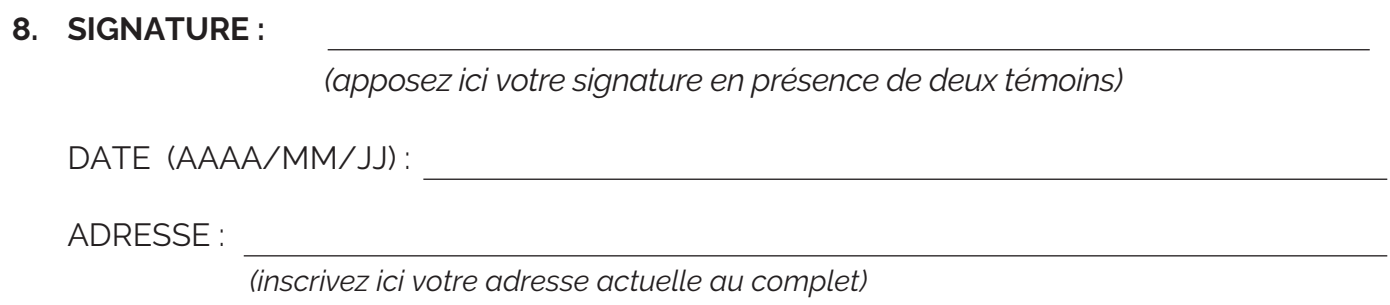

#### **9. SIGNATURE DES TÉMOINS ?**

*Note : Les personnes suivantes ne peuvent être témoins : le procureur ou son conjoint ou partenaire; le conjoint, le partenaire ou l'enfant de l'auteur de la procuration, ou une personne que l'auteur de la procuration considère comme son enfant; quiconque a un tuteur aux biens ou un tuteur à la personne; quiconque est âgé de moins de 18 ans.* 

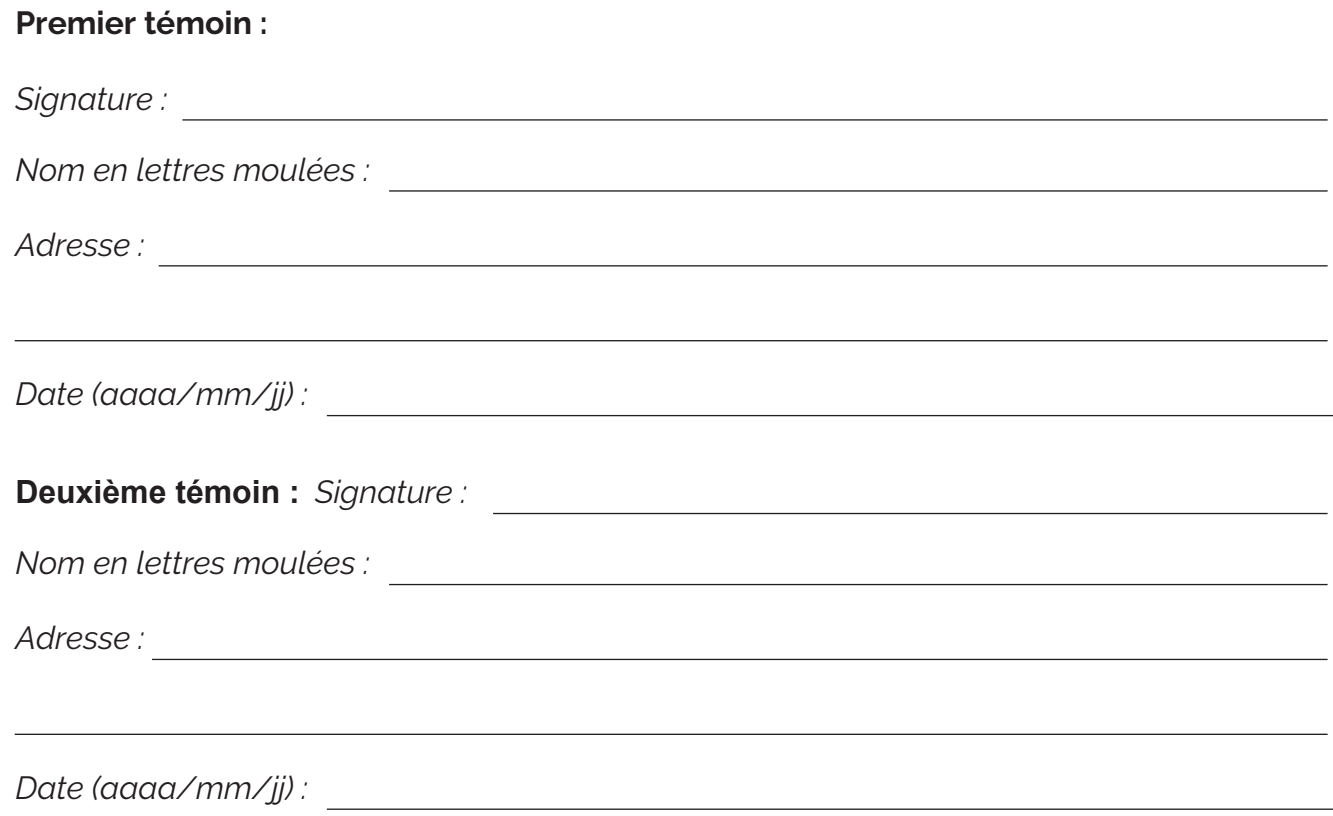

## <span id="page-17-0"></span>**Procuration relative au soin de la personne**

Le présent livret décrit la marche à suivre pour remplir le formulaire ci-annexé de procuration relative au soin de la personne. *(formulaire établi [conformément à la Loi de 1992 sur la prise de](https://www.ontario.ca/fr/lois/loi/92s30) décisions au nom d'autrui)* 

#### **Décisions portant sur le soin de la personne**

Si vous êtes frappé d'incapacité mentale, qui prendra vos décisions en matière de logement, d'alimentation et d'habillement? Quels soins médicaux recevrez-vous? Aux termes de la *Loi de 1992 sur la prise de décisions au nom d'autrui*, le procureur à qui vous confiez le soin de votre personne prendra ces décisions pour vous.

Le formulaire qui suit n'est pas le seul que vous pouvez utiliser pour faire votre procuration relative au soin de la personne. Si vous le voulez, vous pouvez utiliser un autre formulaire ou faire votre propre formulaire, mais, dans ce cas, assurez-vous qu'il répond aux conditions établies dans la Loi de 1992 sur la prise de décisions au nom d'autrui.

La *[Loi de 1992 sur la prise de décisions au nom d'autrui](https://www.ontario.ca/fr/lois/loi/92s30)* vous permet de nommer à l'avance une personne en qui vous avez confiance et qui prendra les décisions à votre place si vous devenez mentalement incapable. Vous pouvez utiliser ce formulaire pour donner à la personne de votre choix le pouvoir de prendre des décisions concernant le **SOIN DE VOTRE PERSONNE** pour le cas où vous deviendriez mentalement incapable. Les décisions relatives au soin de la personne peuvent porter sur :

- votre lieu de résidence;
- votre alimentation;
- le genre de traitement médical que vous allez recevoir.

La personne que vous nommez est votre « procureur au soin de la personne ». Vous pouvez nommer plus d'un procureur si vous le voulez.

Pour nommer un procureur au soin de la personne, vous devez être âgé d'au moins 16 ans et avoir les facultés mentales requises pour savoir si votre procureur a votre bien-être à cœur et qu'il peut au besoin prendre à votre place les décisions se rapportant au soin de votre personne.

Vous pouvez donner à votre procureur des instructions spéciales sur le genre de soins que vous souhaitez – ou ne souhaitez pas – recevoir dans tel ou tel cas. Si vous voulez donner des instructions, le formulaire contient un espace où il vous est possible de les écrire.

Rappelez-vous que vous n'êtes pas obligé de nommer un procureur au soin de votre personne si vous ne le voulez pas. **La décision vous appartient**. Donner une procuration est une décision très importante. Votre procureur peut être appelé à prendre des décisions dont les répercussions sur votre bien-être et votre qualité de vie pourraient être considérables. Si vous souhaitez nommer un procureur au soin de votre personne, il est important que vous agissiez de plein gré, sans céder aux pressions de personne.

Avant de prendre une décision, il serait peut-être bon de parler avec :

- les membres de votre famille ou vos amis intimes;
- un avocat. Même si vous n'êtes pas obligé de consulter un avocat pour que votre procuration soit juridiquement valide, vous auriez sans doute intérêt à le faire.

Il pourrait également être utile de demander conseil à d'autres personnes connaissant bien la question, à condition qu'elles soient neutres et qu'elles agissent dans votre véritable intérêt.

Il importe de savoir qu'en donnant cette procuration, vous révoquez (annulez) toute autre procuration relative au soin de la personne que vous avez donnée auparavant. Si vous avez fait une telle procuration auparavant et que vous ne voulez pas la révoquer, vous devriez consulter un avocat afin que les changements requis soient apportés à ce formulaire.

Le présent document renferme des directives dont l'objet est de vous aider à remplir la procuration. Gardez à l'esprit les points suivants :

- [Ces directives n'envisagent pas toutes les options prévues dans la](https://www.ontario.ca/fr/lois/loi/92s30) *Loi de 1992 sur la prise de décisions au nom d'autrui.*
- Les directives fournies dans le présent document ne constituent pas des conseils juridiques.
- Certaines expressions juridiques sont rendues ici en des mots plus simples, pour qu'elles soient plus faciles à comprendre.
- Les directives mentionnent aussi certaines des raisons pour lesquelles vous pourriez vouloir faire certains choix plutôt que d'autres. Mais souvenez-vous que toutes les décisions vous appartiennent.

À mesure que vous prendrez connaissance des directives qui suivent, reportez-vous au formulaire ci-annexé de [procuration relative au soin de la personne](#page-28-0) .

Rappelez-vous que ce formulaire n'autorise PAS que des décisions soient prises en ce qui concerne vos biens ou vos affaires financières. Si vous voulez nommer un procureur pour vos affaires financières, vous pouvez rédiger un document distinct appelé « Procuration perpétuelle relative aux biens ».

## <span id="page-19-0"></span>**Partie 1 : NOMINATION DE VOTRE PROCUREUR**

Lisez attentivement cette partie avant de remplir le formulaire. Voici quelques points à garder à l'esprit :

- Demandez-vous qui vous pourriez nommer procureur au soin de votre personne - par exemple un membre de votre famille ou un ami intime. (Le terme « procureur » ne doit pas être confondu avec le terme « avocat ».)
- La personne que vous nommez doit être âgée d'au moins 16 ans.
- **La personne que vous allez nommer devrait être quelqu'un que vous connaissez très bien et en qui vous avez absolument confiance pour prendre des décisions relatives au soin de votre personne**.
- Il serait bon de parler à cette personne et de vous assurer qu'elle est disposée à devenir votre procureur au soin de la personne.

**Certaines personnes ne sont pas autorisées à devenir votre procureur**. Ne nommez pas quelqu'un qui vous fournit contre rémunération, des services médicaux ou des services en établissement, des services sociaux, des services de formation, des services d'intervention ou des services de soutien, à moins que cette personne ne soit également votre conjoint, votre partenaire ou un parent. Par exemple, il ne faut pas nommer procureur l'une des personnes suivantes si elles sont payées (par vous ou par quelqu'un d'autre) pour vous fournir des services, *à moins que* la personne que vous choisissez ne soit également un parent ou votre conjoint ou partenaire :

- votre locateur:
- toute personne vous donnant des soins à l'endroit où vous vivez;
- votre travailleur social, votre conseiller ou votre professeur;
- votre médecin, votre infirmier, votre thérapeute ou autre spécialiste de la santé;
- la personne qui vous fournit des services domestiques.

Vous pouvez nommer plus d'un procureur au soin de votre personne. Toutefois, vous n'êtes pas tenu de le faire. Voici quelques points à prendre en compte :

- Si vous souhaitez que plusieurs personnes puissent prendre les décisions se rapportant au soin de votre personne, peut-être voudrez-vous alors nommer plus d'un procureur.
- Vous pouvez aussi décider de ne nommer qu'un seul procureur si vous craignez la possibilité de désaccords ou si vous croyez qu'il serait trop difficile pour vos fournisseurs de soins de traiter avec plus d'un procureur.
- <span id="page-20-0"></span>• Si vous désignez deux personnes comme vos procureurs et que vous n'indiquez pas la manière dont ils devront décider à votre place ou lequel des deux devra prendre quel type de décision, alors la loi prévoit qu'ils doivent prendre ensemble toutes les décisions qui vous concernent.
- Vous pouvez nommer différentes personnes pour différentes catégories de décisions. Par exemple, vous pouvez nommer une personne pour prendre vos décisions en matière médicale et une autre pour prendre en votre nom les autres décisions personnelles qui vous concernent (p. ex. logement, alimentation).
- Dans ce cas, inscrivez à la **[partie 5](#page-29-0)** du formulaire le nom de chaque personne et la catégorie de décisions à laquelle elle devra se limiter (p. ex. logement, alimentation, santé, sécurité, hygiène ou habillement).
- Si vous décidez que vos procureurs devront prendre ensemble les décisions qui vous concernent, il serait bon alors de préciser la manière dont les désaccords seront résolus. Vous pourriez dire que, en cas de conflit, la décision d'un procureur aura préséance sur celle de l'autre. Autrement, vos procureurs pourraient devoir s'adresser au tribunal, et c'est alors le juge qui décidera.

Vous pouvez également envisager de nommer une autre personne (ou plusieurs autres personnes) pour remplacer votre procureur. Cette personne interviendrait si le ou les premiers procureurs que vous avez nommés démissionnent, tombent malades ou décèdent.

Il est important de comprendre que c'est à **vous** de choisir si vous voulez nommer un ou plusieurs procureurs, et si vous voulez nommer un procureur suppléant.

Veuillez noter que vous ne pouvez désigner comme procureur au soin de votre personne le Tuteur et curateur public (TCP), à moins que le TCP ne consente au préalable et par écrit à agir comme votre procureur à cette fin.

Lorsque vous aurez choisi la (les) personne(s) que vous souhaitez nommer procureur(s), inscrivez votre nom et celui de votre (vos) procureur(s) dans l'espace prévu à cet effet.

## **Partie 2 : PROCUREURS AGISSANT CONJOINTEMENT OU INDÉPENDAMMENT L'UN DE L'AUTRE**

(Cette partie est facultative.)

Remplissez cette partie **uniquement** si vous avez nommé plus d'un procureur et si vous voulez que vos procureurs puissent prendre leurs décisions séparément, c'est-à-dire sans être tenus d'agir ensemble. Gardez les points suivants à l'esprit :

• Si vous avez nommé plus d'un procureur dans le formulaire de procuration, **la loi les obligera à prendre chaque décision ensemble à moins que vous ne leur donniez expressément l'autorisation d'agir séparément.** 

- <span id="page-21-0"></span>• Vous pouvez leur donner l'autorisation d'agir séparément en l'indiquant par écrit dans cette partie du formulaire. À défaut d'une telle autorisation, vos procureurs devront toujours agir ensemble.
- Il y a de bonnes raisons pour que vous donniez à vos procureurs la possibilité de prendre leurs décisions séparément. Il suffit de penser par exemple à ce qui pourrait arriver si l'un de vos procureurs était temporairement incapable d'agir pour cause de maladie, de congé ou autre empêchement.
- En revanche, vous pouvez décider de ne pas donner cette autorisation si vous voulez vous assurer qu'il y aura toujours quelqu'un pour veiller à ce que les décisions prises soient les bonnes. Peut-être voudrez-vous aussi éviter le risque de décisions incompatibles, ce qui pourrait arriver si les procureurs agissent séparément l'un de l'autre.

Si vous avez nommé plus d'un procureur et que vous voulez qu'ils puissent agir séparément l'un de l'autre, inscrivez les mots « conjointement et individuellement » dans l'espace prévu à la **partie 2** du formulaire. (L'expression « conjointement et individuellement » est une expression juridique qui signifie « ensemble et séparément »).

## **Partie 3 : PROCUREUR SUPPLÉANT**

#### **(Cette partie est facultative.)**

Vous pouvez envisager de nommer une autre personne (ou plusieurs autres personnes) pour remplacer votre procureur. Cette personne interviendrait si le ou les premiers procureurs que vous avez nommés démissionnent, tombent malades ou décèdent.

Remplissez cette partie **uniquement** si vous souhaitez nommer un procureur suppléant.

Il pourrait vous être utile de garder les points suivants à l'esprit :

- Il se pourrait que le procureur que vous avez nommé ne soit pas disposé à agir en votre nom ou ne soit pas capable de le faire le moment venu.
- Quelque chose pourrait aussi survenir après que votre procureur a commencé de prendre des décisions en votre nom, quelque chose qui l'empêche de continuer d'agir pour vous.

Dans les deux cas, vous pourriez n'avoir personne pour prendre les décisions importantes touchant le soin de votre personne.

• La nomination d'un procureur suppléant est particulièrement importante si vous avez seulement nommé un seul procureur à la partie 1. Si vous avez nommé plus d'un procureur, la nomination d'un procureur suppléant est moins justifiée puisque, en cas d'impossibilité d'agir de l'un d'entre eux, l'autre pourra en général continuer.

Votre procureur suppléant aura les mêmes pouvoirs que le procureur qu'il remplacera.

<span id="page-22-0"></span>Si vous décidez de nommer un procureur suppléant, réfléchissez bien avant de choisir cette personne. Les restrictions qui s'appliquent au choix du procureur (voir la **[partie 1](#page-28-0)** ) s'appliquent s'appliquent aussi au procureur suppléant.

Il est important de comprendre qu'il **vous** appartient de décider si vous voulez nommer un procureur suppléant.

Pour nommer un procureur suppléant, remplissez la **[partie 3](#page-28-0)** .

## **Partie 4 : POUVOIRS DU (DES) PROCUREUR(S)**

Cette partie du formulaire est très importante. Gardez les points suivants à l'esprit :

- Elle indique à votre procureur et aux personnes qui s'occupent de vous les catégories de décisions en matière de soins personnels que votre procureur sera autorisé à prendre si vous devenez mentalement incapable.
- Cette partie donne à votre (vos) procureur(s) le pouvoir de prendre des décisions pour **toute** catégorie de soins personnels à l'égard de laquelle vous êtes mentalement incapable.
- Il pourra s'agir de décisions concernant votre santé, votre logement, votre sécurité, votre hygiène, votre habillement ou votre alimentation.
- Votre procureur sera le premier à pouvoir donner ou refuser son consentement à votre traitement médical si vous n'êtes pas en mesure de le faire vous-même, à moins que le tribunal n'ait nommé un tuteur à la personne.

Il importe de comprendre que, quels que soient les pouvoirs donnés à votre procureur dans ce document, votre procureur n'est autorisé à prendre que les décisions que vous ne pouvez pas prendre vous-même relativement à tel ou tel aspect de vos soins personnels. Par exemple, si vous devenez mentalement incapable de prendre des décisions quant à vos soins de santé, mais que vous demeurez capable de prendre des décisions quant à d'autres aspects de vos soins personnels, par exemple le logement ou la sécurité, vous conserverez le droit de prendre vous-même vos décisions dans ces domaines.

Vous pouvez limiter les pouvoirs de votre (vos) procureur(s) à certaines catégories de soins personnels (p. ex. soins de santé, logement, alimentation, habillement, sécurité et hygiène), en énonçant des restrictions dans la **[partie 5](#page-29-0)** , mais réfléchissez bien avant de le faire. Si vous devenez incapable de prendre des décisions dans un domaine particulier et que votre procureur n'a pas le pouvoir de décider à votre place, il se pourrait alors que le tribunal soit obligé de nommer un tuteur.

## <span id="page-23-0"></span>**Partie 5 : INSTRUCTIONS, CONDITIONS ET RESTRICTIONS (Cette partie est facultative.)**

décisions précises que vous voulez qu'il(s) prenne(nt) dans certaines circonstances. Il ne s'agit<br>pas ici de dire quels pouvoirs aura votre procureur. Vous l'avez déjà fait à la **<u>partie 4</u> .** Vous pouvez, si vous le voulez, donner à votre (vos) procureur(s) des instructions quant aux

- Donner des instructions signifie que vous dites à votre procureur quelle décision il devra prendre dans tel ou tel cas.
- Par exemple, vous avez donné à votre procureur le droit de décider de votre lieu de résidence, mais vous voudrez peut-être que votre procureur vous maintienne dans votre propre demeure aussi longtemps que possible.
- Vous pourriez également vouloir vous assurer que votre procureur observera vos convictions religieuses lorsqu'il décidera de votre alimentation.
- Vous pouvez être très précis dans les instructions que vous donnerez à votre procureur, ou bien vous pouvez donner à votre procureur certaines directives générales qu'il devra observer lorsqu'il prendra les décisions vous concernant.
- Le genre le plus courant d'instructions se rapporte aux soins de santé.
- Vous connaissez peut-être les termes « directives préalables » ou « testament biologique ». Le testament biologique ou les directives préalables diffèrent de la procuration relative au soin de la personne. La procuration est un document juridique dans lequel vous nommez une personne en particulier qui prendra des décisions en votre nom si vous devenez incapable. Les directives préalables ou le testament biologique se rapportent uniquement à vos désirs en ce qui concerne les traitements pouvant vous être prodigués et le soin de votre personne.
- Vous pouvez énoncer vos désirs dans votre procuration relative au soin de la personne, y compris vos instructions relatives au maintien en vie de façon artificielle, afin de vous assurer que cela soit clair pour votre procureur au soin de la personne.
- Il est très important que votre procureur au soin de la personne soit au courant de vos désirs et de vos instructions. Vous pouvez les énoncer dans votre procuration relative au soin de la personne, des directives préalables, un testament biologique, une autre communication écrite ou de vive voix. Votre procureur doit respecter les désirs que vous avez exprimés, peu importe la façon dont vous les avez exprimés.
- Mais rappelez-vous que vous pouvez donner des instructions sur *toute* catégorie de soins personnels pour laquelle votre procureur détient un pouvoir décisionnel.

Votre procureur au soin de la personne peut prendre des décisions se rapportant au soin de votre personne uniquement si vous devenez mentalement incapable de les prendre vous-même. Si vous le voulez, vous pouvez exiger que votre procureur obtienne, avant

d'agir, confirmation de votre incapacité, et vous pouvez préciser la manière dont vous voulez que cette confirmation soit obtenue.

Si vous souhaitez donner des instructions à votre procureur, voici quelques conseils utiles :

- rédigez vos instructions en des termes que votre (vos) procureur(s) peut (peuvent) comprendre;
- si vous donnez des instructions particulières, soyez très précis quant au genre de situation dans laquelle elles devront être suivies;
- parlez à votre (vos) procureur(s) de vos instructions pour vous assurer qu'il(s) comprend (comprennent) véritablement ce que vous dites. Il serait utile que vous lui (leur) expliquiez les valeurs et les convictions qui sous-tendent vos instructions;
- si vous décidez de donner des instructions se rapportant à vos soins médicaux, parlez à votre fournisseur de soins médicaux de votre santé actuelle ainsi que du genre de traitement médical dont vous pourriez éventuellement avoir besoin, ainsi que de votre qualité de vie. Il faut savoir que le vocabulaire médical peut être très spécifique, et il faut donc vous assurer que ce que vous écrivez correspond exactement à ce que vous voulez dire, particulièrement en ce qui concerne les décisions de fin de vie.

Certaines organisations et certaines personnes proposent des formulaires très détaillés dans lesquels vous pouvez indiquer vos choix en matière de traitements médicaux. Si vous avez déjà rempli un tel formulaire, vous pouvez l'annexer à cette procuration. Si vous l'annexez, il serait prudent de dire, dans cette partie du formulaire, ce en quoi consiste le document et la date à laquelle il a été signé. Il serait bon également d'apposer ses initiales au bas de chaque page du document ainsi annexé.

La loi prévoit que votre procureur doit respecter les instructions les plus récentes que vous avez données alors que vous étiez capable**, que vous les ayez données par écrit ou non,** à moins qu'il lui soit impossible de le faire. Par exemple, votre procureur ne peut être tenu de faire quelque chose qui est contraire à la loi.

Mais rappelez-vous que cette section est facultative. Vous pouvez décider de n'écrire dans ce formulaire aucune instruction à l'intention de votre procureur. Cette décision vous appartient. Votre procureur doit néanmoins observer tout autre instruction ou souhait que vous pourriez exprimer relativement à vos soins personnels aussi longtemps que vous êtes capable de faire de tels choix. Mais assurez-vous de communiquer vos volontés à votre procureur!

Si vous ne donnez pas d'instructions à votre procureur, il pourra prendre les décisions selon ce qu'il estimera conforme à votre intérêt véritable le moment venu.

Vous pouvez aussi subordonner les pouvoirs de votre procureur à des conditions ou restrictions.

- <span id="page-25-0"></span>• Par exemple, vous voudrez peut-être que votre procureur consulte certaines personnes (par exemple les membres de votre famille ou votre pasteur) avant qu'il ne prenne des décisions.
- Si vous avez nommé plus d'un procureur, vous voudrez peut-être indiquer lequel d'entre eux aura préséance en cas de désaccord, ou bien vous voudrez peut-être restreindre la catégorie de décisions que chacun d'eux pourra prendre en ce qui concerne vos soins personnels.

#### **Pouvoirs spéciaux**

Les présentes directives n'abordent pas les instructions autorisant le procureur à exercer des pouvoirs additionnels spéciaux, par exemple pour une évaluation forcée ou pour une admission dans un établissement psychiatrique. Les décisions de ce genre requièrent des procédures spéciales et ne sont pas traitées dans le présent document. Si vous voulez des renseignements complémentaires, vous devriez alors consulter un professionnel.

#### **Don d'organe**

Si vous souhaitez consentir au don de vos organes et tissus à votre décès, vous devrez vous inscrire comme donneur à<www.beadonor.ca>ou en personne à un bureau de ServiceOntario. Parlez de votre décision à vos proches et informez-les de vos intentions, car on leur demandera de donner leur consentement final dans l'éventualité de votre décès. Pour de plus amples renseignements sur le don d'organes et de tissus, veuillez visiter <www.giftoflife.on.ca>ou appeler le Réseau Trillium pour le don de vie au 1 800 263-2833.

## **Partie 6 : VOTRE SIGNATURE**

**Lisez attentivement chacune des pages du formulaire avant de le signer.** [Note : Quiconque assiste une personne qui ne peut lire le formulaire devrait consulter les « Directives complémentaires », ci-après.]

#### **Avant de signer, assurez-vous que :**

- 1. vous comprenez bien les pouvoirs conférés à votre procureur;
- 2. vous êtes certain que votre procureur agira de façon responsable et suivra vos instructions;
- 3. vous donnez cette procuration de plein gré;
- 4. vous avez bien réfléchi à l'idée d'obtenir l'avis d'un avocat et celui de vos fournisseurs de soins médicaux.

Vous devez signer le formulaire devant deux témoins, comme il est prévu à la **partie 7**.

<span id="page-26-0"></span>Si vous êtes sûr que le formulaire dit bien ce que vous voulez qu'il dise, apposez votre signature dans l'espace prévu à cet effet.

Après avoir signé le formulaire, imprimez ou dactylographiez la date et votre adresse dans l'espace réservé à cette fin.

#### **NOTE : Afin que le formulaire soit valide, vous devez l'imprimer et le signer.**

## **Partie 7 : SIGNATURES DES TÉMOINS**

La loi prévoit que deux personnes doivent attester votre signature. Les deux témoins doivent être présents lorsque vous signez. Après que vous avez signé, chacun des témoins doit apposer sa signature dans la **[partie 7](#page-29-0)** du formulaire, en votre présence et en présence l'un de l'autre.

Certaines personnes ne sont pas autorisées à signer comme témoins; elles sont énumérées dans la **[partie 7](#page-29-0)** du formulaire.

Il pourrait être possible de procéder à la signature virtuelle d'un document devant témoins en recourant à une technologie qui permet aux participants de se voir et de s'entendre en temps réel. Puisqu'un avocat ou un parajuriste doit participer à une telle signature virtuelle, veuillez communiquer avec un membre de la profession juridique pour en savoir plus. Pour trouver un avocat ou un parajuriste, voir le site Web du Barreau de l'Ontario à <https://lsrs.lso.ca/lsrs/welcome>.

#### **Directives complémentaires**

**Que faire si l'auteur de la procuration relative au soin de la personne ne peut pas lire?**  Quelqu'un devrait lire le formulaire dûment rempli, mot pour mot, à l'auteur de la procuration, en présence des deux témoins.

Ensuite, s'ils concluent que l'auteur de la procuration comprend le contenu du formulaire, les témoins devraient insérer et remplir la clause suivante dans le formulaire, au-dessus de la ligne où ils signeront :

*« Cette procuration relative au soin de la personne a été signée par* 

*(nom de l'auteur de la procuration)* 

*après qu'elle lui a été lue en notre présence et après qu'il est apparu qu'il/elle en comprenait et en approuvait le contenu ».* 

#### **Que faire de la procuration relative au soin de la personne après qu'elle a été signée?**

- Vous voudrez peut-être demander à un professionnel de revoir le formulaire. Si le formulaire n'est pas dûment rempli, il risque de ne pas être valide.
- Il est prudent de donner à votre famille, à votre avocat, à vos fournisseurs de soins médicaux et à toute personne qui s'occupe de vous, le nom, l'adresse et le numéro de téléphone de votre (vos) procureur(s). Assurez-vous de leur communiquer tout changement d'adresse ou de numéro de téléphone de votre (vos) procureur(s).
- Vous pouvez remettre le document original à votre procureur, ou bien le conserver dans un endroit sûr où votre procureur pourra le trouver rapidement en cas de besoin.
- Veuillez ne **pas** retourner le formulaire, une fois rempli, au Bureau du Tuteur et curateur public.
- Il serait bon que vous conserviez au moins une photocopie du document. Si cela est possible, gardez-la avec vous, avec l'adresse et le numéro de téléphone de votre (vos) procureur(s).

**Révocation de la procuration :** Vous avez le droit de révoquer (annuler) la procuration à tout moment tant que vous êtes capable.

Si vous décidez de révoquer la procuration, vous devez le faire par écrit, sur une feuille que vous signerez et daterez, et que deux témoins signeront comme pour la procuration elle-même. Communiquez ce changement à votre procureur, à vos fournisseurs de soins et à toutes les personnes que vous avez informées lorsque vous avez donné la procuration.

Carte à détacher : Vous pouvez remplir et détacher cette carte et la conserver sur vous afin qu'elle puisse être trouvée facilement lorsque, dans un cas d'urgence, l'information qu'elle contient sera requise.

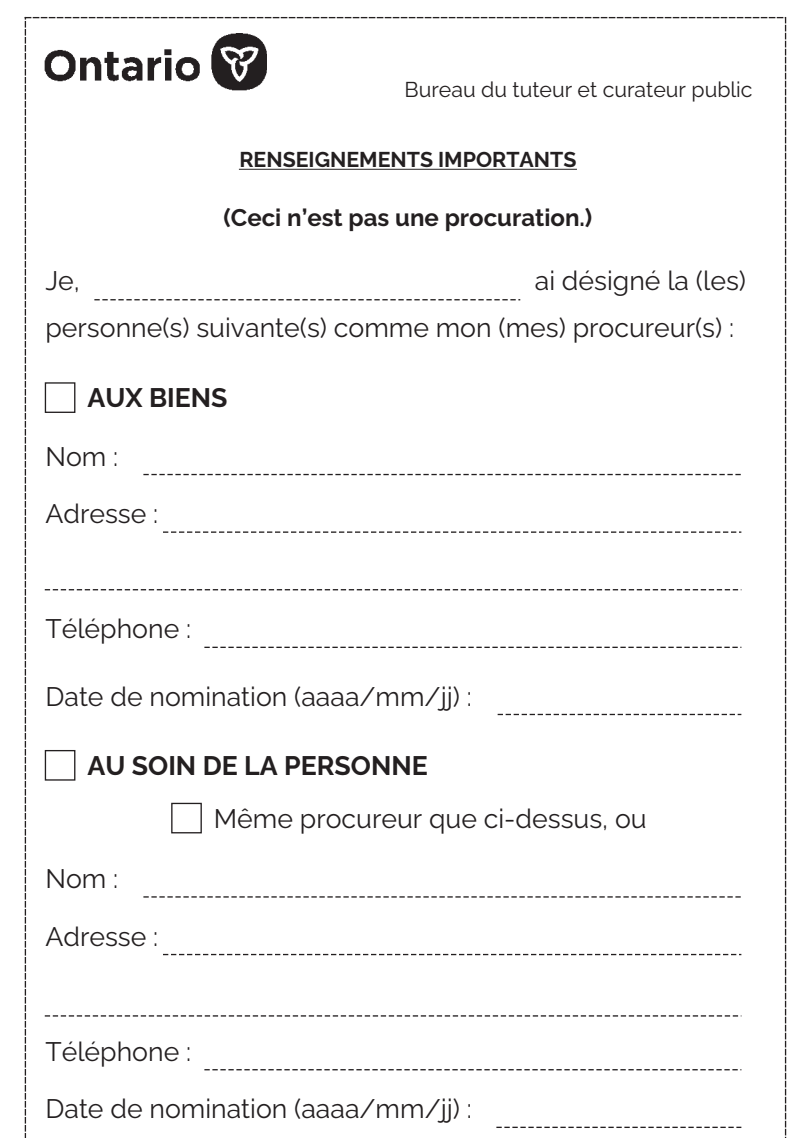

## <span id="page-28-0"></span>**Procuration relative au soin de la personne**

*(formulaire établi conformément à la [Loi de 1992 sur la prise de décisions au nom d'autrui\)](https://www.ontario.ca/fr/lois/loi/92s30)*  **NOTE : Afin que le formulaire soit valide, vous devez l'imprimer et le signer.** 

**1.** Je soussigné(e), , *(imprimez ou dactylographiez ici votre nom au complet)* 

révoque toute procuration antérieure donnée par moi et relative au soin de la personne et

#### **NOMME :**

*(imprimez ou dactylographiez ici le nom de la personne ou des personnes que vous nommez)* 

[mon \(mes\) procureur\(s\) au soin de la personne, conformément à la](https://www.ontario.ca/fr/lois/loi/92s30) *Loi de 1992 sur la prise de décisions au nom d'autrui.* 

**[Note** : *Une personne qui fournit des soins médicaux, des services en établissement, des services sociaux, des services de formation, des services d'intervention ou des services de soutien à l'auteur de la procuration, contre rémunération, ne peut agir comme procureur, à moins qu'elle ne soit aussi le conjoint, le partenaire ou un parent de l'auteur de la procuration.]* 

**2.** Si vous avez nommé plus d'un procureur et si vous voulez qu'ils aient le pouvoir d'agir indépendamment l'un de l'autre, insérez ici les mots «  conjointement et individuellement » :

*(cette partie peut être laissée en blanc)* 

**3.** Si la (les) personne(s) que j'ai nommée(s), ou l'une quelconque d'entre elles, n'est pas (ne sont pas) apte(s) ou disposée(s) à être mon (mes) procureur(s), pour cause de refus, de démission, de décès, d'incapacité mentale ou de destitution par le tribunal, JE LUI (LEUR) **SUBSTITUE** 

#### *(cette partie peut être laissée en blanc)*

qui sera alors mon procureur au soin de la personne, et qui exercera ses fonctions de la même manière et conformément aux mêmes pouvoirs que la personne qu'il (elle) remplace.

**4.** Je donne à mon (mes) procureur(s) le POUVOIR de prendre à ma place toute décision en matière de soins personnels si je deviens mentalement incapable de la <span id="page-29-0"></span>prendre moi-même, notamment le pouvoir de donner ou de refuser son consentement à toute matière à laquelle s'applique la *Loi de 1996 sur le consentement aux soins de santé*, sous réserve de la *[Loi de 1992 sur la prise de décisions au nom d'autrui](https://www.ontario.ca/fr/lois/loi/92s30)* et sous réserve des instructions, conditions ou restrictions contenues dans le présent formulaire.

#### **5. INSTRUCTIONS, CONDITIONS ET RESTRICTIONS ?**

Au besoin, annexez des pages supplémentaires, que vous signerez et daterez. (*cette partie peut être laissée en blanc*)

#### **6. DATE DE PRISE D'EFFET**

Sauf indication contraire figurant dans le présent document, cette procuration perpétuelle prendra effet le jour où elle sera signée par moi-même et par deux témoins.

#### **SIGNATURE :**

*(signez ici en présence de deux témoins)* 

DATE (AAAA/MM/JJ) :

ADRESSE :

*(insérez votre adresse actuelle ici)* 

#### **7. SIGNATURES DES TÉMOINS ?**

*[Note : Les personnes suivantes ne peuvent être témoins : le procureur ou son conjoint ou partenaire; le conjoint, le partenaire ou l'enfant de l'auteur de la procuration, ou une personne que l'auteur de la procuration considère comme son enfant; quiconque a un tuteur aux biens ou un tuteur à la personne; quiconque est âgé de moins de 18 ans.]* 

#### **Premier témoin :**

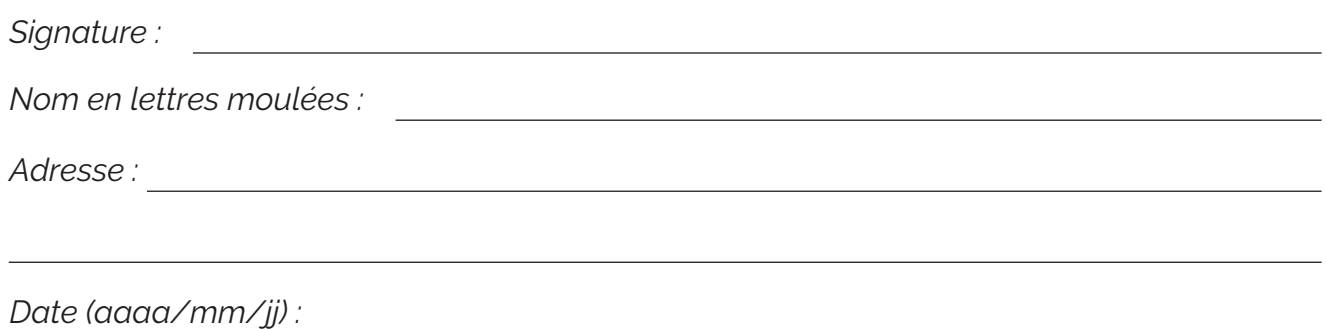

#### **Deuxième témoin :**

*Signature : Nom en lettres moulées : Adresse : Date (aaaa/mm/jj):*